# Span Wallpaper Images Across Specific Monitors

DISPLAYFUSIONBINARYFORTRESS

# Span Wallpaper Images Across Specific Monitors

Wallpaper images can span multiple monitors or splits, while displaying a separate image on other monitors/splits, ideal for people who run less conventional multi-monitor arrangements.

#### Wallpaper Combining

For Wallpaper images to span multiple monitors with specific combinations, you'll need to follow these steps:

 Right-click the DisplayFusion tray icon and click
 "Desktop Wallpaper." You can also access this via the Options tab in Settings.

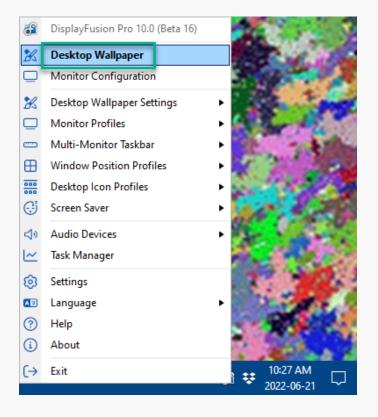

• Make sure "Allow DisplayFusion to manage the Desktop Wallpaper" is enabled.

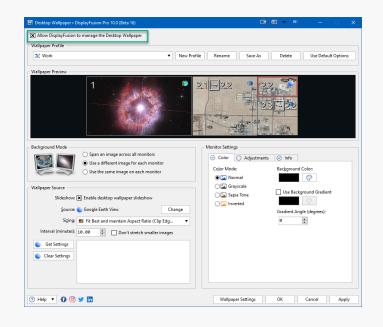

• Set the Background Mode option to "Use a different Image for each Monitor."

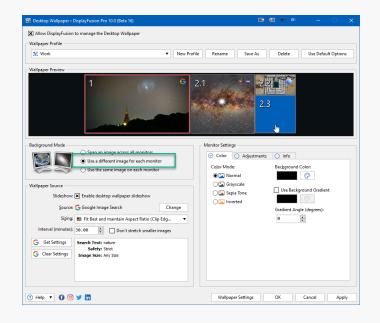

- Select a monitor by left clicking on it in the Wallpaper Preview. A red box will surround the selected monitor. For this
  example, this will be your "source" monitor.
- Choose a Wallpaper Source by clicking the "Change" button and selecting a source (some require accounts or specific configuration).

Additional source settings can be made via the "Load Image" button or "Get Settings" button (when "Enable desktop wallpaper slideshow" is enabled).

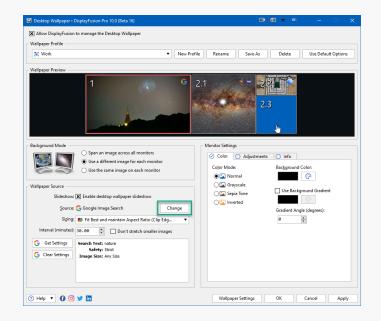

- Select a second monitor/split which you would like to share the same Wallpaper Source as selected for your source monitor.
- Right-click this second monitor and select "Combine With..." from the menu, choosing your source monitor.

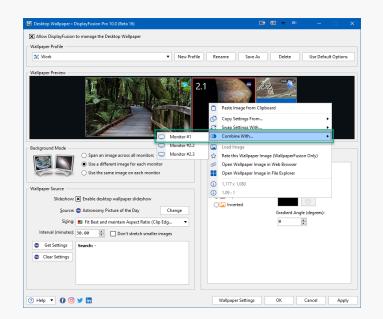

Click "Apply."

#### Tips

Combining monitors can also be done via the Wallpaper Source "Change" button. Click "Change" and choose the source monitor from the source list.

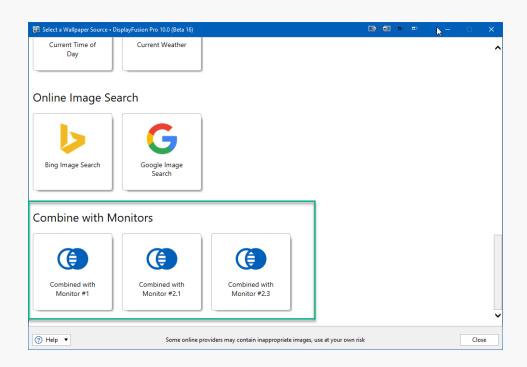

To edit combined monitors, use the Source and Settings of the source monitor. Changes made there will automatically apply to its combined monitors.

## **About DisplayFusion**

DisplayFusion gives users power and precision over their multi-monitor setup, with automation and customization options to create the perfect displays, every time.

To learn more about DisplayFusion, visit: https://www.displayfusion.com

## **About Binary Fortress Software**

Binary Fortress has spent 18 years in pursuit of one goal: create software to make life easier. Our software ranges from display management and system enhancement utilities to monitoring tools and digital signage. IT administrators, professional gamers, coffee-shop owners, and MSPs all rely on Binary Fortress to make their days better, and their lives easier.

Copyright © 2007-2025 Binary Fortress Software, all rights reserved. The Binary Fortress logo is a trademark of Binary Fortress Software. The DisplayFusion logo is a trademark of Binary Fortress Software.

Binary Fortress Software 1000 Innovation Drive, Suite 500 Kanata, Ontario, Canada K2K3E7 <u>https://www.binaryfortress.com</u>